# Manipulation explicite de pointeurs et efficacité en Scratchpad

# Jean MOULIN OLLAGNIER $^{\rm 1}$

Conférence à l'occasion de la journée Scratchpad du 4 décembre 1990

<sup>1</sup>Laboratoire d'Analyse et applications, Université Paris–Nord & LIX, Ecole Polytechnique

Le point de départ de l'histoire que je vais vous raconter se situe à Paris–Nord où plusieurs coll`egues s'initient a` l'usage de Scratchpad sur un 6150.

Laissant agir une légitime curiosité, Aviva Szpirglas voulut tester le savoir-faire de notre magnifique système sur les permutations ; le dialogue fut en substance le suivant.

->list1 : L I := [1..10] (1) [1,2,3,4,5,6,7,8,9,10] Type: List Integer ->list2 : L I := [11..12] (2) [11,12] Type: List Integer ->perm1 : PERM I := list1 (3) PERM( (1,2,3,4,5,6,7,8,9,10)) Type: Permutations Integer ->perm2 : PERM I := list2 (4) PERM( (11,12)) Type: Permutations Integer ->sign (perm1 \* perm2)  $(5) - 1$ Type: Integer ->sign perm1 \* sign perm2 (6) 1 Type: PositiveInteger

Ainsi, la signature implantée dans le domaine Permutations n'était-elle pas un homomorphisme.

L'erreur apparaissait de façon évidente (un très bon point pour Scratchpad : la transparence) dans le code algébrique et j'envoyai un message pour le signaler à l'un des auteurs, Johannes Grabmeier.

Comme on pouvait s'y attendre, l'erreur a été corrigée dans les versions ultérieures du module.

Interessé par la réalisation de ce domaine des permutations à support fini sur un ensemble, j'avais joint a` mon courrier un certain nombre de remarques proposant entre autres un mode de représentation différent des objets du domaine et des algorithmes plus efficaces pour les  $o$ pérations élémentaires sur ces permutations.

Dans sa réponse, Grabmeier défendait à juste titre son point de vue et m'encourageait à d´evelopper le mien (souplesse de Scratchpad).

Je vais donc décrire ce que j'ai réalisé sur ce sujet en illustrant mon propos par des morceaux choisis des sources des divers domaines que j'ai écrits ou modifiés.

Des extraits de la trace d'une session vous permettront ensuite de comparer l'efficacité des deux réalisations.

#### 1 Le domaine Qermutations

Il s'agit de représenter les permutations à support fini sur un ensemble et de réaliser les op´erations de groupe, la signature, la d´ecomposition en cycles, etc...

Mon parti-pris a été de considérer que l'ensemble paramétrant le domaine était muni d'un ordre total. Ceci permet de définir une représentation canonique des objets du domaine de sorte que l'égalité soit celle des représentations. Même sans faire appel à l'axiome du choix (ce ne serait pas de meilleur goût à propos de mathématiques constructives), on peut se rendre compte assez clairement que tous les domaines imaginables sont d'une façon ou d'une autre totalement ordonnés ; bien sûr, l'ordre correspondant peut n'avoir aucun "sens".

Ainsi une permutation  $p$  à support fini sur un ensemble ordonné  $S$  est-elle représentée par la liste finie des éléments non-diagonaux de son graphe ; chaque point du graphe est naturellement codé par le couple (record) de ses coordonnées et la liste est rangée par ordre croissant des premières coordonnées.

Le calcul de l'inverse consiste alors à trier relativement à la première coordonnée la liste des symétriques des points du graphe par rapport à la diagonale ; la complexité de cette opération est raisonnable si la fonction de tri de Scratchpad est correcte, ce qui semble être le cas expérimentalement.

Le calcul du produit  $p * q$  consiste à réordonner q par rapport à la seconde coordonnée, puis à composer la liste représentant la première permutation  $q$ , classée en fonction des images avec la seconde permutation  $p$  classée en fonction des preimages ; cette composition se fait de manière sequentielle et ressemble à une fusion. Il n'y a plus qu'à trier pour obtenir la représentation canonique de la permutation composée  $p * q$ . Le travail de fusion est effectué par la fonction delta.

Cette méthode a une compléxité en n log n alors que le produit dans le module Permutations est calculé en temps quadratique.

Quelques lignes du code source du domaine Qermutations.

)abbrev domain QERM Qermutations

Qermutations (S:OrderedSet) : public == private where

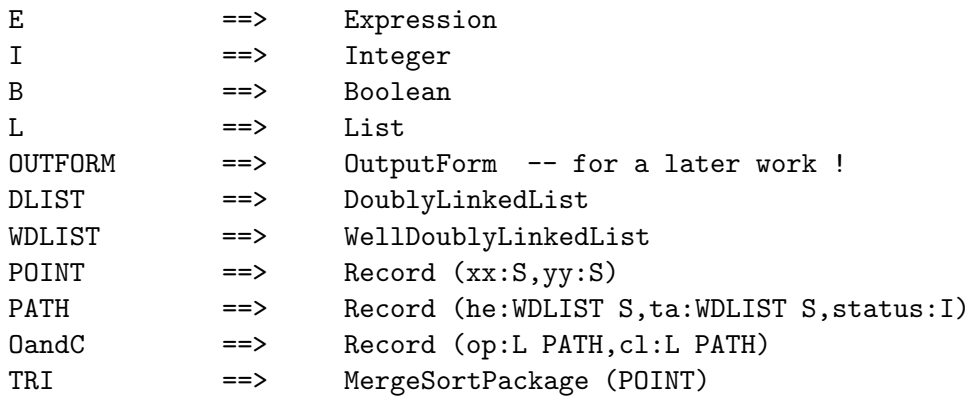

```
public ==> Group with
 coerce : \$\rightarrow Ecoerce : L S \rightarrow $
  coerce : L L S -> $
  imageOf : ($,S) -> S
 cyclesOf : $ -> L L S
 theCyclesOf : $ -> L L S
 order \qquad \qquad : \qquad \quad \$ \rightarrow Isign1 : $ -> I
  sign2 : $ -> I
private ==> add
 Rep := L POINT
 delta (r,q) ==
   r = [] \Rightarrow qq = [] \Rightarrow r(first r).yy < (first q).xx => cons (first r,delta(rest r,q))
   (first q).xx < (first r).yy => cons (first q,delta(r,rest q))
   m := construct P0INT ((first r).xx, (first q).yy)
   m.xx = m.yy \Rightarrow delta (rest r, rest q)cons (m,delta (rest r, rest q))
  1 == \texttt{nil$Rep}inv p = = sort([constant(m.y,m.xx) $POLNT for m in p], #1.xx < $$ #2.xx)q * p == sort (delta (sort(p,#1.yy <$S #2.yy),q),#1.xx <$S #2.xx)
```
### 2 La décomposition en cycles

La réalisation de Grabmeier et al. utilise la décomposition en cycles pour le calcul de la signature ainsi que pour l'affichage des permutations a` support fini.

Cette décomposition présente un intérêt intrinsèque et j'ai donc cherché à la réaliser.

Appelons chemin une liste finie d'éléments de S dans laquelle le suivant d'un élément est son image par la permutation  $p$  que l'on étudie.

La donnée de p correspond alors à une liste de chemins de longueur  $2$ ; les éléments qui apparaissent sont ceux du support de p et ils apparaissent exactement deux fois, une fois en début de chemin, une fois en fin.

La décomposition en cycles est en fait une recomposition consistant à recoller des chemins jusqu'à n'avoir plus que des chemins circulaires.

Pour réaliser ce travail de recollement économiquement, il faut maintenir des pointeurs sur le premier et le dernier élément d'une liste et pouvoir passer d'un élément au précédent.

La structure de liste doublement chainée DLIST s'impose donc et les chemins correspondent à la macro-définition suivante

PATH ==> Record (he:DLIST S, ta : DLIST S, status : I).

où les deux premiers champs de l'enregistrement sont des pointeurs sur la tête et sur la queue de la liste, le troisième champ étant là pour les besoins de l'algorithme : status représente les "points de vie" de l'enregistrement et prend les valeurs 0, 1 et 3.

Tant qu'il reste des chemins non-circulaires, le travail n'est pas terminé. On considère alors les deux listes de même longueur de ces chemins, l'une ordonnée relativement à l'élément de  $S$ qui est au début du chemin, l'autre ordonnée relativement à l'élément de S qui est à la fin du chemin.

Le parcours simultané de ces deux listes rencontre tous les couples de chemins que l'on peut recoller ; il ne faut pas bien entendu utiliser le même chemin plusieurs fois et c'est à cela que sert le champ status des chemins.

Après un tel parcours, le nombre de chemins non-circulaires est au plus les deux tiers de sa valeur précédente : le nombre d'étapes est alors logarithmique et la compléxité de toute l'opération en  $n \log n$ .

C'est la fonction glueByPairs qui réalise le travail de recollement correspondant à un parcours.

```
glueByPairs 1 ==r : L PATH := sort (l,former2Than) -- l is increasing wrt .he.0
 newList : L PATH := nil$(L PATH)
 while ^null r repeat
   r0 : PATH := first r
   l0 : PATH := first l
   n : I := (10.status) + (r0.status)-- no Pascal-like case instruction in Scratchpad !
    if n <= 2 -- both records are living : join lists and kill records
    then
     newList := cons (together(r.0,1.0), newList)(r.0). status := 3
      (1.0). status := 3
    else
      if n = 3 -- one only is living and it is a newcomer : mark it
     then
        if (r.0). status = 0
        then (r.0). status := 1
        else (l.0).status := 1
     else
        if n = 4 -- it has been seen : save the list and kill the record
        then
          if (r.0). status = 1
          then
            newList := cons ([r.0).he, (r.0).ta, 0]::PATH, newList)(r.0). status := 3
          else
            newList := cons ([(1.0).he, (1.0).ta, 0]::PATH, newList)(l.0).status := 3
        -- else if n = 6, both are dead : nothing more to do
    l := \text{rest } lr := rest r
 newList
```
Je ne rentre pas dans le détail des fonctions qui conduisent à une forme canonique de la décomposition en cycles. Ajoutons simplement que diverses fonctions du module DLIST n'existent que pour leurs effets de bord ; pour eviter des opérations inutiles j'ai modifié ce module en un nouveau, WDLIST.

```
Voici ces nouveautés :
)abbrev domain WDLIST WellDoublyLinkedList
WellDoublyLinkedList(S: Set): public == private where
   NNI ==> NonNegativeInteger
   I ==> Integer
   B ==> Boolean
   public == DoublyLinkedListCategory(S) with
     empty : () \rightarrow $ -- the empty list
     splitBefore : $ -> $
     splitAfter : $ -> $
     joined? : (\text{$\frac{1}{5}$}, \text{$\frac{1}{5}$}) -> B -- for side effects, no control !
   private == add
      Rep := Record(nx:$,pv:$,value:S)
      foo:$ := (NIL$Lisp):$
      empty() == foosplitBefore (x) ==null x => error "cant split..."
        null (x.py) \Rightarrow emptyprev: := x.py; prev.nx := foo; x.py := fooprev
      splitAfter (x) ==null x => error "cant split..."
        null (x.nx) \Rightarrow empty
        next: * := x.nx; next.py: = foo; x.nx := foonext
      joined? (x,y) ==null x \Rightarrow falsenull y \Rightarrow falsex.nx := y; y.pv := x
```
## 3 La signature

true

On peut calculer la signature d'une permutation assez rapidement sans utiliser la décomposition en cycles : il suffit de calculer la signature de la permutation mise en œuvre quand on trie par rapport à la seconde coordonnée la liste des points du graphe, initialement en ordre croissant par rapport à la première coordonnée.

Comme le fait remarquer D. E. Knuth, il est possible de calculer petit à petit la parité du nombre d'inversions dans un tri-fusion sans compromettre l'efficacité de la méthode.

C'est ce que je réalise dans le domaine sans objet TRI dont voici quelques extraits.

```
)abbrev package TRI MergeSortPackage
```

```
MergeSortPackage (S:Set) : public == private where
 GT ==> Mapping(Boolean,S,S)
 E ==> Expression
 L ==> List
 B ==> Boolean
 I ==> Integer
 Run ==> Record (run:L S,sgn:I,par:I)
 RLS ==> Record (1: L S, s : I) -- Tuple is not a valid type !!
 public ==> with
   mergeSort : (L S, GT) -> RLS
 private ==> add
   mmerge \qquad: (L Run, GT) \rightarrow L Runmerge : (Run, Run, GT) -> Run
   mergeWithSign : (L S, L S, I, GT) -> RLS
   listOfRuns : (L S,GT) -> L Run
   mergeSort (ls,gt) ==null ls => construct$RLS (ls,1)
     lr : L Run := listOfRuns (ls, gt)while \text{null} (rest \text{lr}) repeat \text{lr} := mmerge (\text{lr},\text{gt})
     construct$RLS ((first lr).run,(first lr).sgn)
```
#### 4 Expériences

Les résultats expérimentaux sont en accord qualitatif avec l'analyse : les gains de temps sont notables aussi bien dans la lecture d'un objet à partir d'une décomposition en cycles que dans la multiplication des permutations. La décomposition en cycles est également plus efficace.

On peut juger de tout cela dans la trace de session qui suit. La fonction interprétée decoupe sert a` fabriquer de grandes listes de listes d'entiers qui soient des d´ecompositions en cycles de permutations ; ces listes de listes sont le moyen de créer les objets du domaine.

Dans le domaine Qermutations, sign1 désigne la signature calculée à l'aide du tri-fusion et sign2 celle calculée à partir de la décomposition en cycles.

L'étonnant appel

toto  $:= p :: E ;$ .

force le module Permutations à décomposer en cycles la permutation  $p$  pour pouvoir l'afficher. La durée de l'évaluation correspondante est à comparer avec celle nécessaire au calcul de theCyclesOf\$dom2 q où  $q$  est la permutation  $p$  comme objet du domaine Qermutations.

Voici donc, sinon des preuves, du moins une honnête publicité comparative.

```
;)load qerm
;dom2 := QERM I
   (1) Qermutations Integer
                                                            Type: Domain
                                    Time: .067 (IN) + .3 (OT) = .367 sec
;)load perm
;dom1 := PERM I
   (2) Permutations Integer
                                                            Type: Domain
                                  Time: .067 (IN) + .067 (OT) = .133 sec
;)load WDLIST I
;)load TRI
; decouper (o:I,n:I,k:I) : L L I ==
; o > n => [] :: (L L I)
; (o = n) or ((o div k).remainder = 0) =>
; fl : L I := list o
; cons (fl,decouper(o+1,n,k))
; 1 : L L I := decouper (o+1,n,k); fl : L I := first l
; fl := cons (o,fl)
; cons (fl,rest l)
Function declaration decouper : (Integer,Integer,Integer) -> List List
Integer has been added to workspace.
                                                              Type: Void
                                  Time: 1.2 (IN) + .367 (OT) = 1.567 sec
;l1 : L L I := decouper (1,103,11) ;
                                                              Type: Void
                               Time: 5.833 (IN) + 39.367 (OT) = 45.2 sec
;l2 : L L I := decouper (1,101,13) ;
                                                              Type: Void
                                                  Time: .1 (IN) = .1 sec
;l3 : L L I := decouper (1,503,22) ;
                                                              Type: Void
                              Time: .1 (IN) + .1 (EV) + .1 (OT) = .3 sec
;l4 : L L I := decouper (1,509,19) ;
                                                              Type: Void
                                        Time: .1 (IN) + .1 (EV) = .2 sec
;l5 : L L I := decouper (1,1009,103) ;
                                                              Type: Void
```
Time: .1 (IN) + .233 (EV) = .333 sec ;l6 : L L I := decouper (1,1013,101) ; Type: Void Time: .133 (IN) + .267 (EV) = .4 sec ;l7 : L L I := decouper (1,2000,199) ; Type: Void Time:  $.1$  (IN)  $+ .4$  (EV) =  $.5$  sec ;l8 : L L I := decouper (1,2000,197) ; Type: Void Time:  $.6$  (EV) =  $.6$  sec ;p1 : dom1 := l1 ; Type: Void Time: 12.35 (IN) + 8.583 (OT) = 20.933 sec ;p2 : dom1 := l2 ; Type: Void Time: .433 (IN) = .433 sec ;p3 : dom1 := l3 ; Type: Void Time: 6.267 (IN) = 6.267 sec ;p4 : dom1 := l4 ; Type: Void Time: 6.7 (IN) = 6.7 sec ;p5 : dom1 := l5 ; Type: Void Time: 21.933 (IN) = 21.933 sec ;p6 : dom1 := l6 ; Type: Void Time: 23.867 (IN) = 23.867 sec ;q1 : dom2 := l1 ; Type: Void Time:  $.4$  (IN) +  $.517$  (OT) =  $.917$  sec ;q2 : dom2 := l2 ; Type: Void Time: .167 (IN) = .167 sec ;q3 : dom2 := l3 ; Type: Void Time: .767 (IN) = .767 sec

;q4 : dom2 := l4 ; Type: Void Time: .7 (IN) = .7 sec ;q5 : dom2 := l5 ; Type: Void Time:  $1.0$  (IN)  $+ .1$  (OT)  $= 1.1$  sec ;q6 : dom2 := l6 ; Type: Void Time:  $1.4$  (IN) =  $1.4$  sec ;p := p1 \* p2 ; Type: Void Time: .467 (IN) + .8 (EV) + 1.667 (OT) = 2.933 sec ;q := q1 \* q2 ; Type: Void Time:  $.2$  (IN) +  $.067$  (EV) + 1.2 (OT) = 1.467 sec ;lq0 : L L I := cyclesOf\$dom2 q ; Type: Void Time:  $.3$  (IN) + 1.1 (EV) +  $.2$  (OT) = 1.6 sec ;lq : L L I := theCyclesOf\$dom2 q ; Type: Void Time:  $.1$  (IN)  $+$   $.4$  (EV)  $+$   $.1$  (OT)  $=$   $.6$  sec ;toto := p :: E ; Type: Void Time:  $.033$  (IN) + 4.867 (OT) = 4.9 sec ;pp : dom1 := lq ; Type: Void Time:  $.6$  (IN) =  $.6$  sec ;(p =\$dom1 pp) (30) true Type: Boolean Time: .133 (IN) + .433 (EV) + .133 (OT) = .7 sec ;p := p3 \* p4 ; Type: Void Time: .2 (IN) + 20.1 (EV) = 20.3 sec ;q := q3 \* q4 ; Type: Void Time: .233 (IN) + .767 (EV) = 1.0 sec

;lq0 : L L I := cyclesOf\$dom2 q ; Type: Void Time: 2.9 (EV) = 2.9 sec ;lq : L L I := theCyclesOf\$dom2 q ; Type: Void Time:  $.1$  (IN) + 2.9 (EV) = 3.0 sec ;toto := p :: E ; Type: Void Time: .067 (IN) + 9.367 (OT) = 9.433 sec ;pp : dom1 := lq ; Type: Void Time: 6.067 (IN) = 6.067 sec ;(p =\$dom1 pp) (37) true Type: Boolean Time:  $.1$  (IN) + 7.0 (EV) = 7.1 sec ;p := p5 \* p6 ; Type: Void Time:  $.167$  (IN) + 11.0 (EV) +  $.1$  (OT) = 11.267 sec ;q := q5 \* q6 ; Type: Void Time:  $.2$  (IN) +  $.8$  (EV) = 1.0 sec ;lq0 : L L I := cyclesOf\$dom2 q ; Type: Void Time:  $.1$  (IN)  $+ 5.1$  (EV) =  $5.2$  sec ;lq : L L I := theCyclesOf\$dom2 q ; Type: Void Time:  $.2$  (IN) + 5.133 (EV) = 5.333 sec ;toto := p :: E ; Type: Void Time: 26.433 (OT) = 26.433 sec ;pp : dom1 := lq ; Type: Void Time: 21.1 (IN) + .133 (OT) = 21.233 sec

;(p =\$dom1 pp) (44) true Type: Boolean Time: .1 (IN) + 27.1 (EV) = 27.2 sec ;eval\$dom1 (p,1000) (45) 1002 Type: Integer Time: .5 (IN) + 2.767 (OT) = 3.267 sec ;imageOf\$dom2 (q,1000) (46) 1002 Type: Integer Time: .2 (IN) + .167 (OT) = .367 sec ;sign1\$dom2 q  $(47) - 1$ Type: Integer Time: .4 (EV) + .133 (OT) = .533 sec ;sign2\$dom2 q  $(48) - 1$ Type: Integer Time:  $.067$  (IN) + 5.1 (EV) +  $.133$  (OT) = 5.3 sec ;p7 : dom1 := l7 ; Type: Void Time: 80.433 (IN) = 80.433 sec ;p8 : dom1 := l8 ; Type: Void Time: 81.0 (IN) = 81.0 sec ;p := p7 \* p8 ; Type: Void Time: .233 (IN) + 15.5 (EV) = 15.733 sec ;toto := p :: E ; Type: Void Time: 107.0 (OT) = 107.0 sec ;q7 : dom2 := l7 ; Type: Void Time: 2.067 (IN) = 2.067 sec

;q8 : dom2 := l8 ; Type: Void Time: 2.0 (IN) = 2.0 sec ;q := q7 \* q8 ; Type: Void Time: .267 (IN) + 1.733 (EV) = 2.0 sec ;lq : L L I := theCyclesOf\$dom2 q ; Type: Void Time:  $.167$  (IN) + 10.5 (EV) +  $.1$  (OT) = 10.767 sec ;pp : dom1 := lq ; Type: Void Time: 85.217 (IN) = 85.217 sec ;(p =\$dom1 pp) (58) true Type: Boolean Time: .2 (IN) + 108.4 (EV) + .1 (OT) = 108.7 sec ;sign1\$dom2 q (59) 1 Type: Integer Time:  $.1$  (IN) +  $.4$  (EV) +  $.067$  (OT) =  $.567$  sec ;sign2\$dom2 q (60) 1 Type: Integer Time: .067 (IN) + 10.933 (EV) + .067 (OT) = 11.067 sec